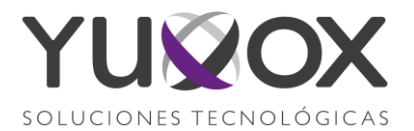

# PAGOS REFERENCIADOS DE SERVICIOS YUVOX EN PRACTICAJA BANCOMER

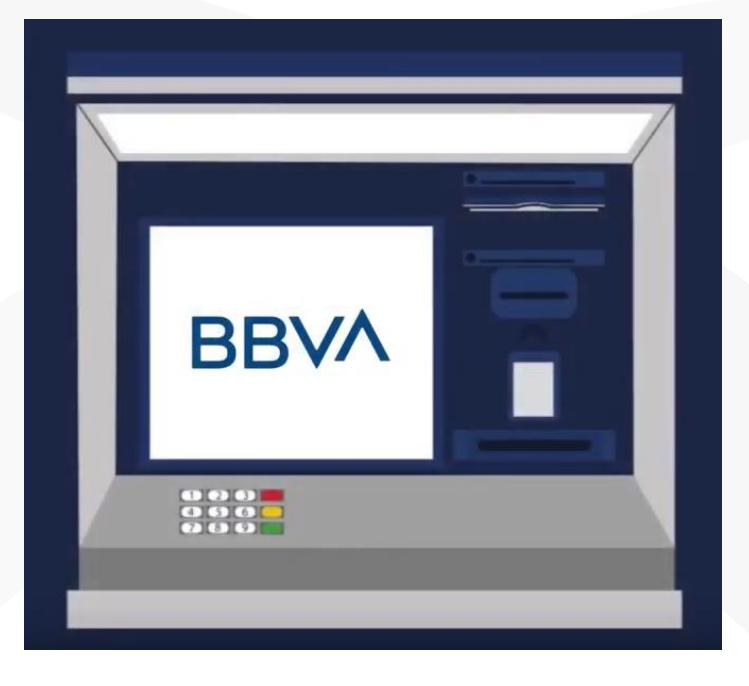

### TOCAR LA PANTALLA PARA QUE APAREZCA EL MENU Y SELECCIONAMOS

# PAGAR SERVICIOS

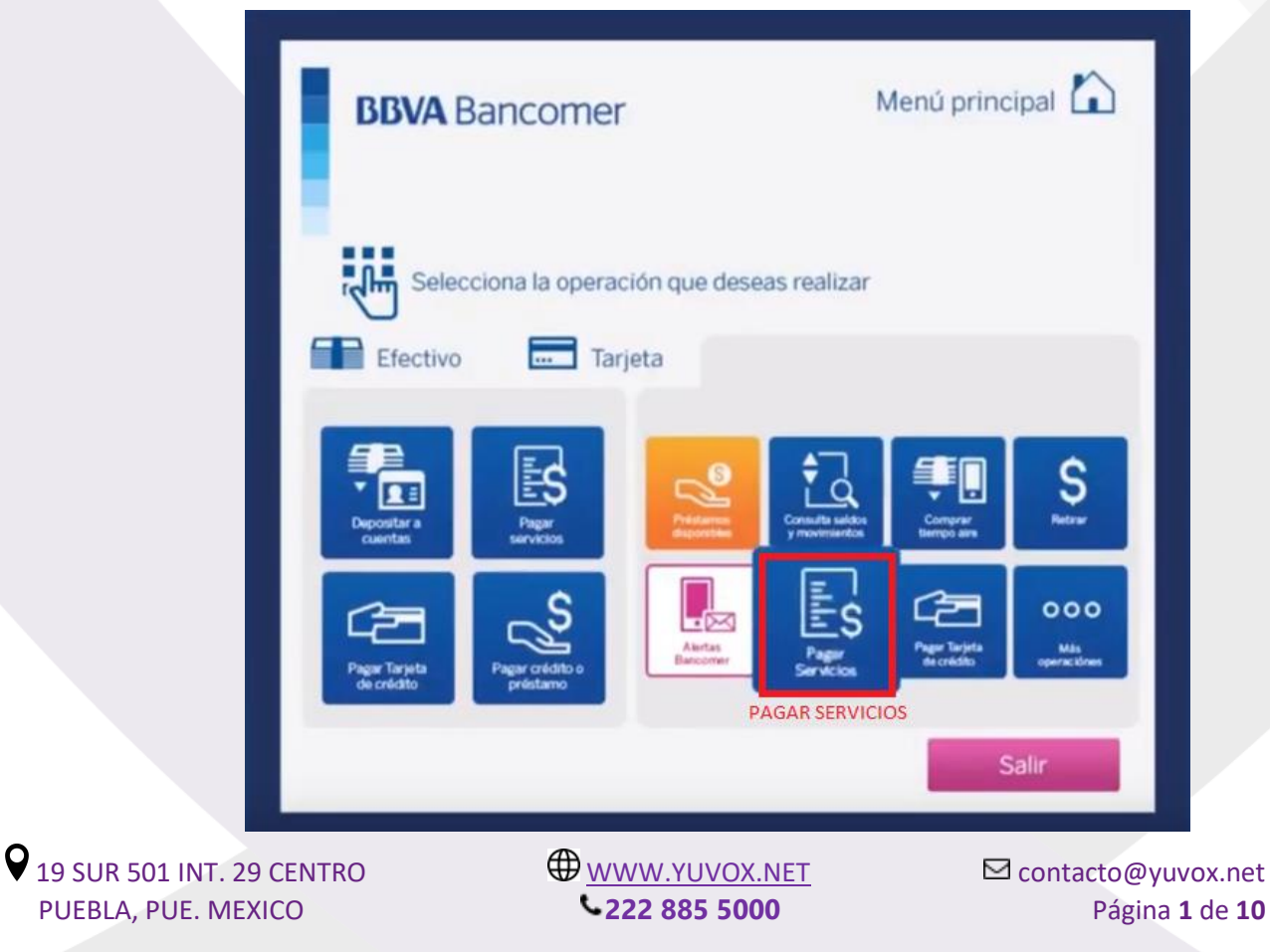

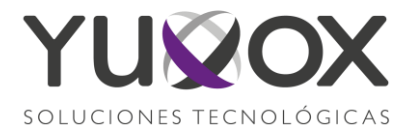

TECLEAMOS EL NUMERO DE CONVENIO **1634801** Y SELECCIONAMOS **CONTINUAR**

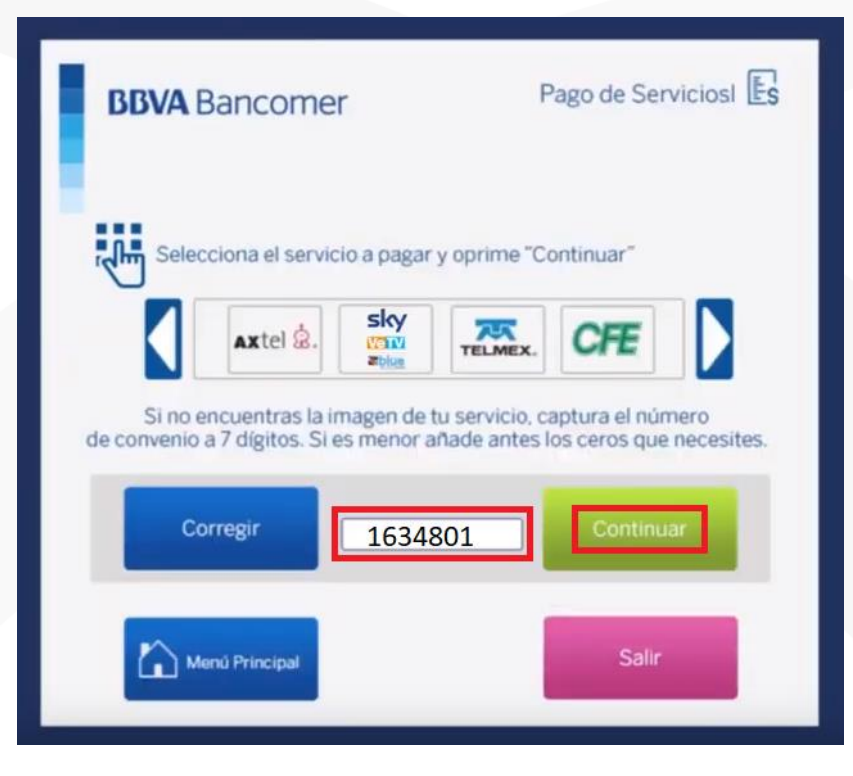

TECLEAMOS EL NUMERO DE REFERENCIA UNICA DE CLIENTE ASIGNADA POR YUVOX SA DE CV

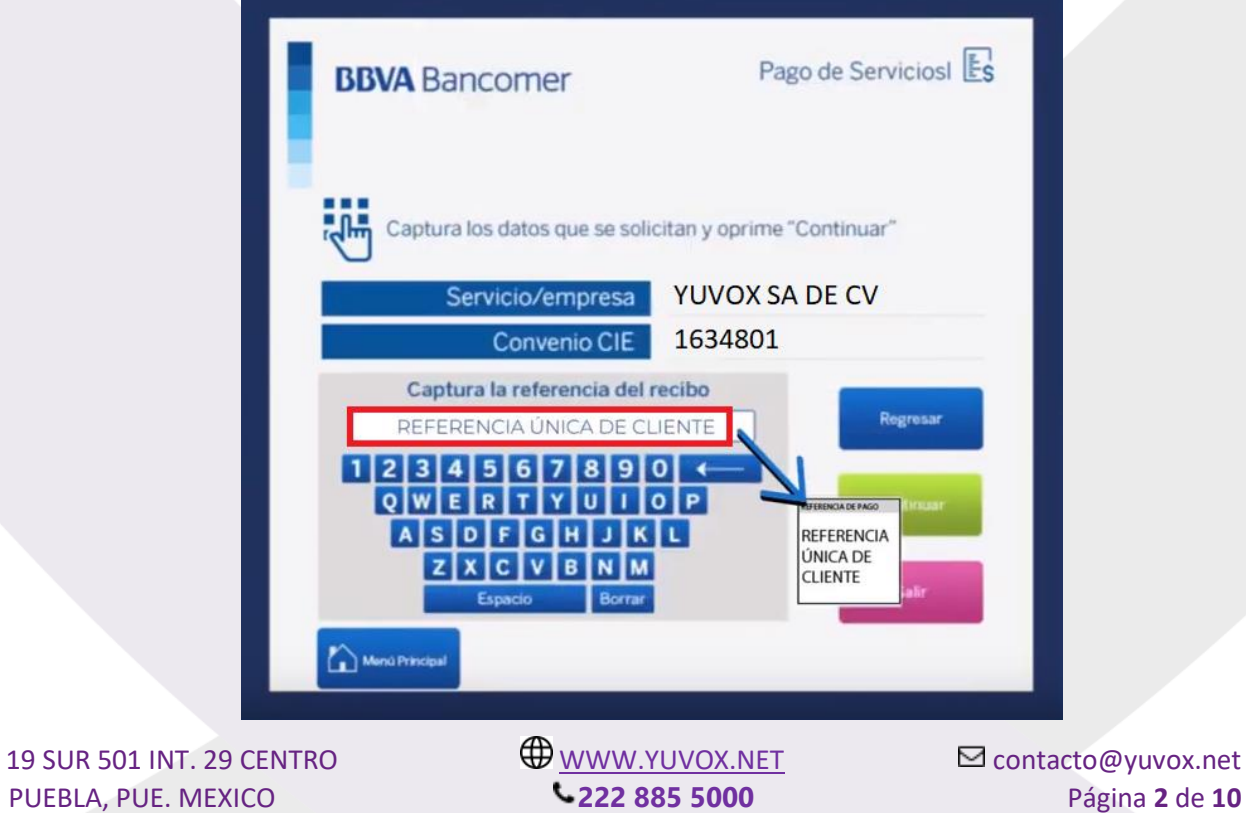

Q

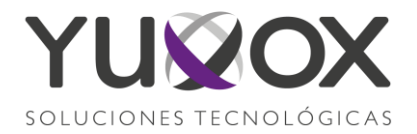

## TECLEAMOS EL IMPORTE A PAGAR Y DAMOS CONTINUAR

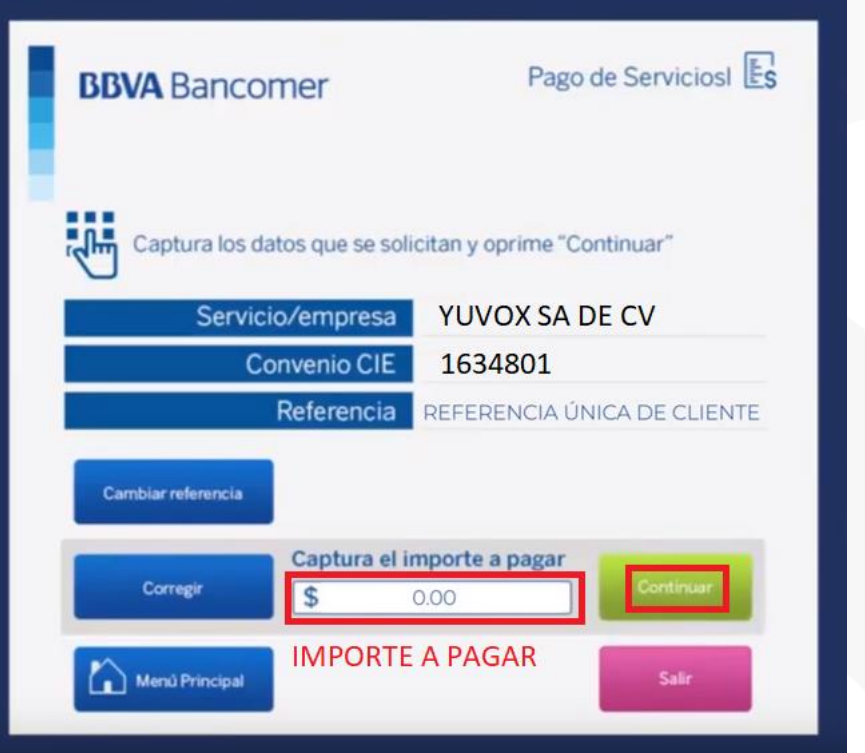

## INSERTAMOS SOLO BILLETES, EL CAJERO NO ACEPTA MONEDAS, DA EL CAMBIO CORRECTO.

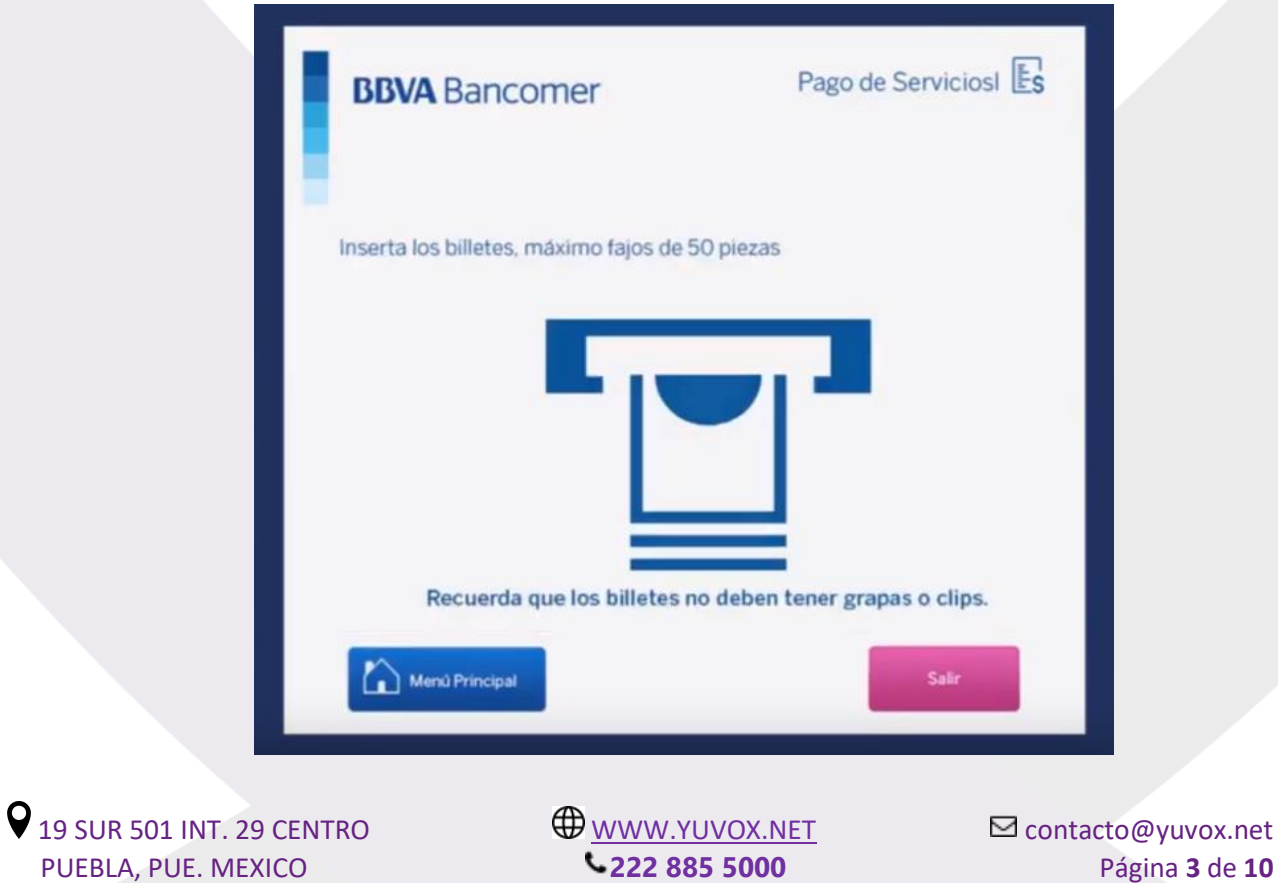

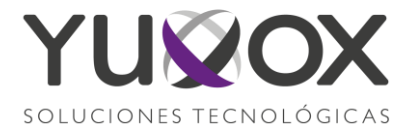

VERIFICAMOS QUE ESTE CORRECTA LA INFORMACION Y SELECCIONAMOS CONTINUAR

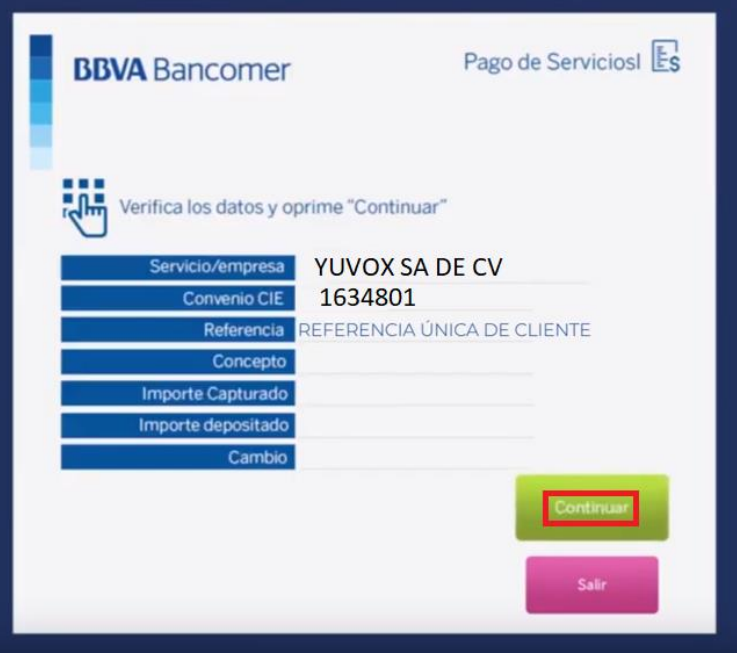

OPRACION EXITOSA TOMA TU COMPROBANTE Y EN SU CASO RECIBE TU CAMBIO

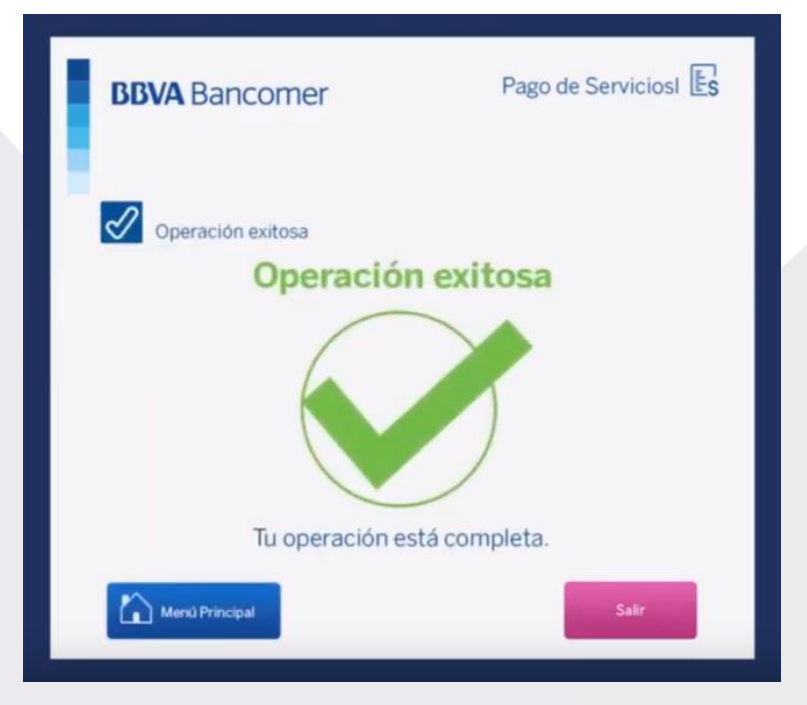

 $\bigcirc$  19 SUR 501 INT. 29 CENTRO  $\bigcirc$  [WWW.YUVOX.NET](http://www.yuvox.net/)  $\bigcirc$  contacto@yuvox.net<br>PUFBLA, PUF. MEXICO  $\bigcirc$  222 885 5000 Página 4 de 10 PUEBLA, PUE. MEXICO **222 885 5000** Página **4** de **10**

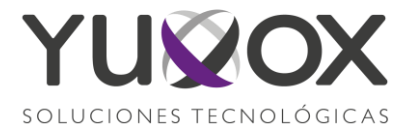

## **COMPROBANTE DE PAGO REFERENCIADO**

\*\* BBVA BANCOMER, S.A. \*\* RFC BBA830831LJ2 FECHA HORA CAJERO 22/08/19 13:53 MMD376

DEPOSITO EN EFECTIVO

UBICADO EN: SUC JUAREZ PUEBLA pu

FECHA DE APLICACION: 22/08/19 FOLIO NUMERO: 4023 AUT: 886509 **GUIA CIE** 0002068561 **IMPORTE DEL** IMPORTE DE PAGO \$15,00  $$20.00$ EFEC. DEPOSITADO  $$5.00$ CAMBIO NUMERO DE CONTRATO<br>DIGITO VERIFICADOR **REFER:** 12607 1634801 CONVENIO: CONVENIO

EL PAGO DE : CONFIRMACION DE PAGO YUVOX SA DE CV HA QUEDADO REGISTRADO CONFIRME EN SU PROX. EDO CTA.

 $\bigcirc$  19 SUR 501 INT. 29 CENTRO  $\bigcirc$  [WWW.YUVOX.NET](http://www.yuvox.net/)  $\bigcirc$  contacto@yuvox.net<br>PUFRI A. PUF. MEXICO  $\bigcirc$  222 885 5000 Página 5 de 10 PUEBLA, PUE. MEXICO **222 885 5000** Página **5** de **10**

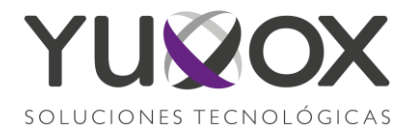

# DEPOSITO A CUENTA BBVA

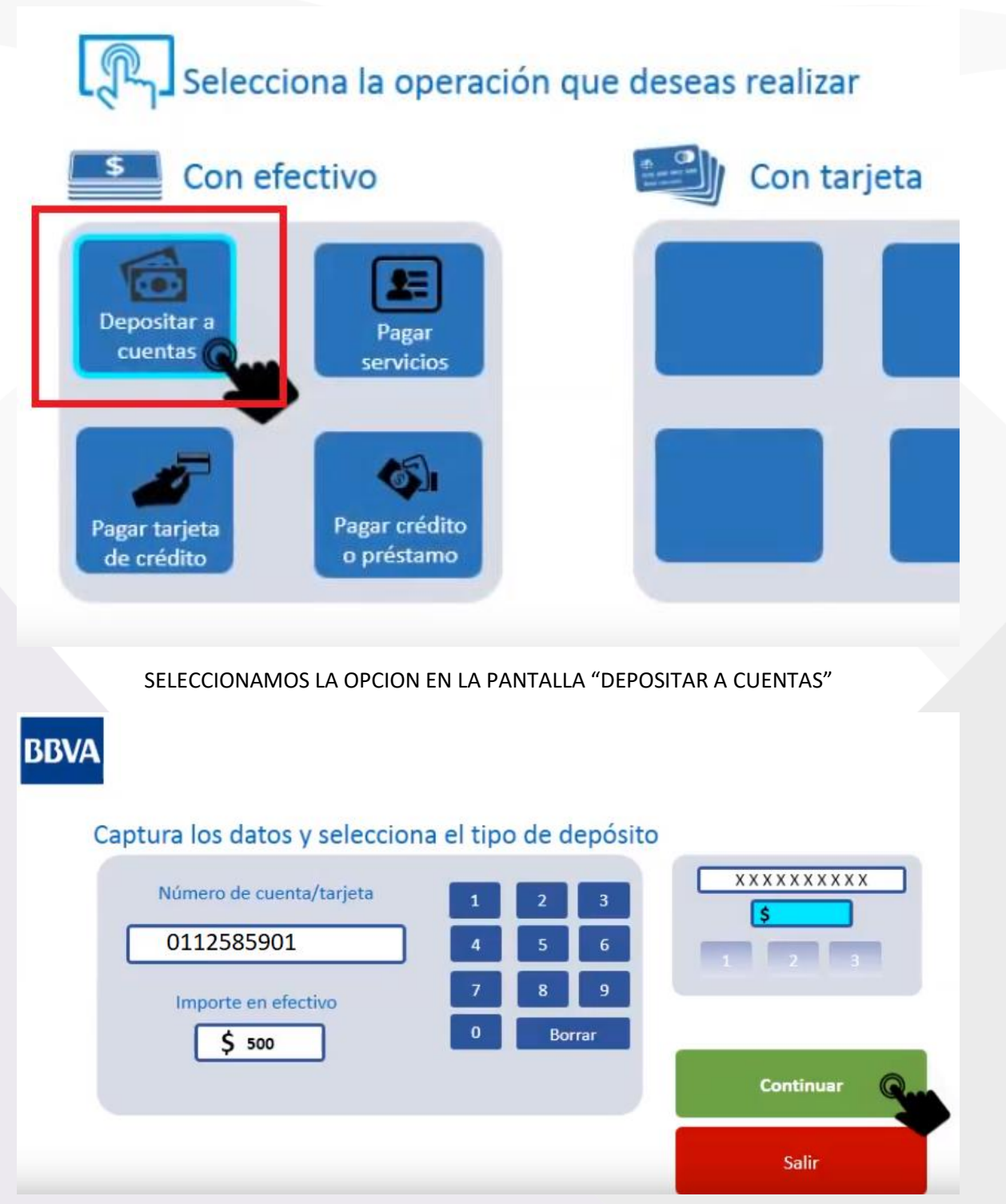

TECLEAMOS EL NUMERO DE CUENTE 0112585901 Y LA CANTIDAD A DEPOSITAR

 $\bigcirc$  19 SUR 501 INT. 29 CENTRO  $\bigcirc$  [WWW.YUVOX.NET](http://www.yuvox.net/)  $\bigcirc$  contacto@yuvox.net PUEBLA, PUE. MEXICO **222 885 5000** Página **6** de **10**

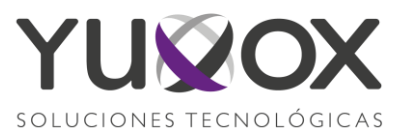

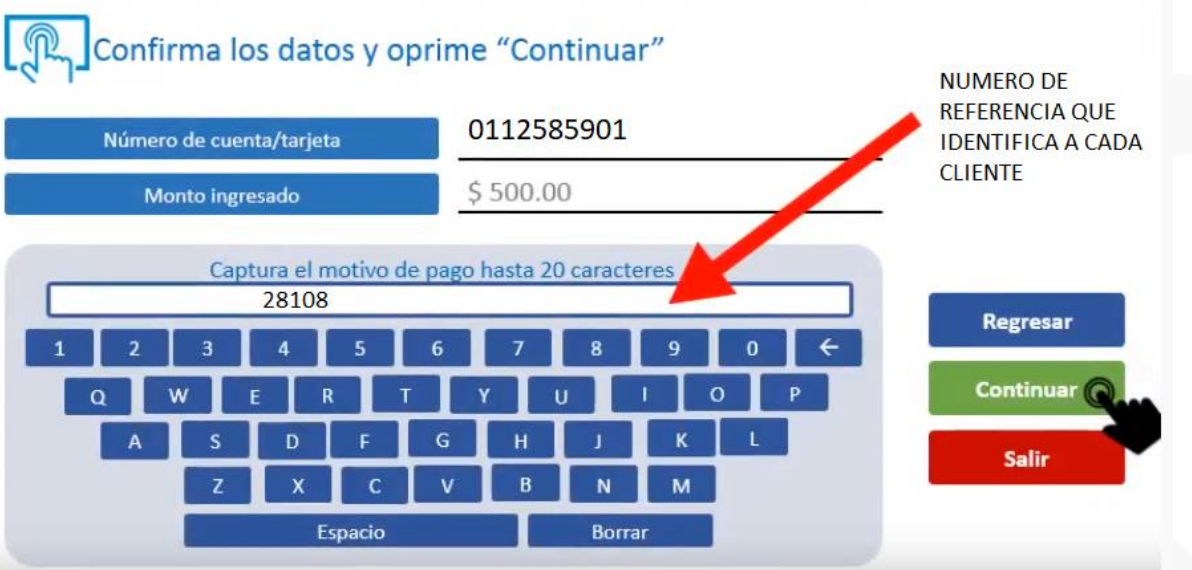

#### TECLEE EL NUMERO DE REFERENCIA QUE ES UNICO PARA CADA CLIENTE

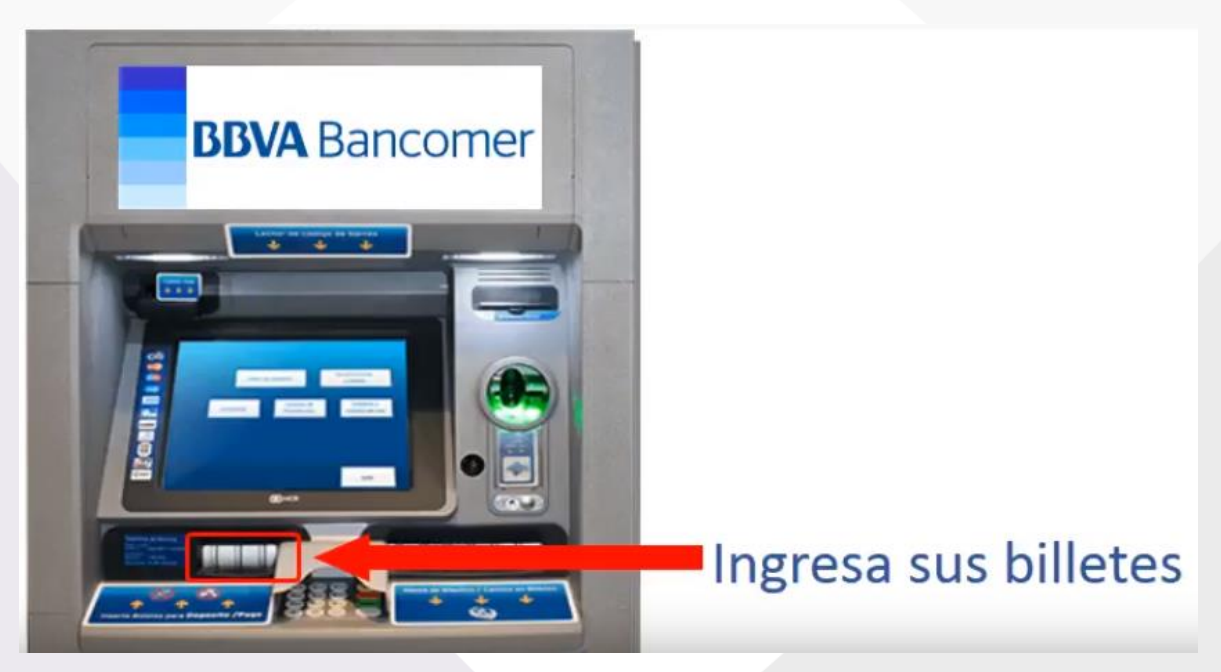

LA PRACTICAJA SOLO ACEPTA BILLETES Y DA EL CAMBIO DE MANERA CORRECTA

19 SUR 501 INT. 29 CENTRO [WWW.YUVOX.NET](http://www.yuvox.net/) contacto@yuvox.net PUEBLA, PUE. MEXICO **222 885 5000** Página **7** de **10**

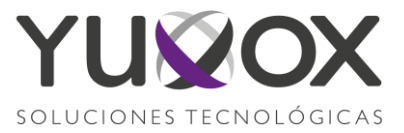

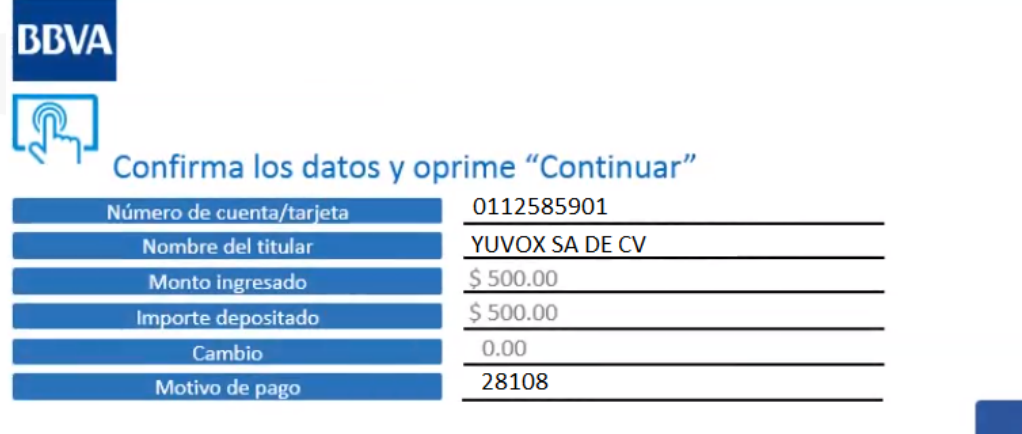

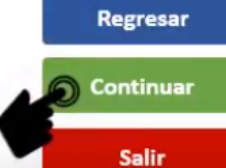

### SI ESTA CORRECTA LA INFORMACION SELECCIONE CONTINUAR

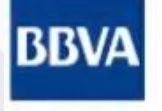

# Espera un momento

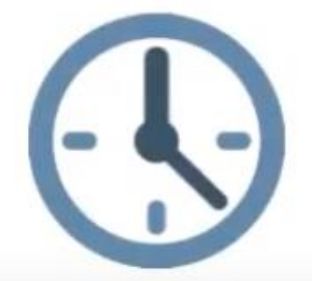

ESPERA A QUE SU OPERACIÓN SEA PROCESADA

 $\bigcirc$  19 SUR 501 INT. 29 CENTRO  $\bigcirc$  [WWW.YUVOX.NET](http://www.yuvox.net/)  $\bigcirc$  contacto@yuvox.net PUEBLA, PUE. MEXICO  $\bigcirc$  222 885 5000 Página 8 de 10 PUEBLA, PUE. MEXICO **222 885 5000** Página **8** de **10**

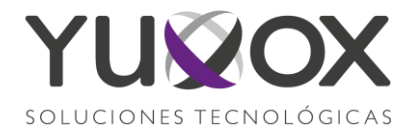

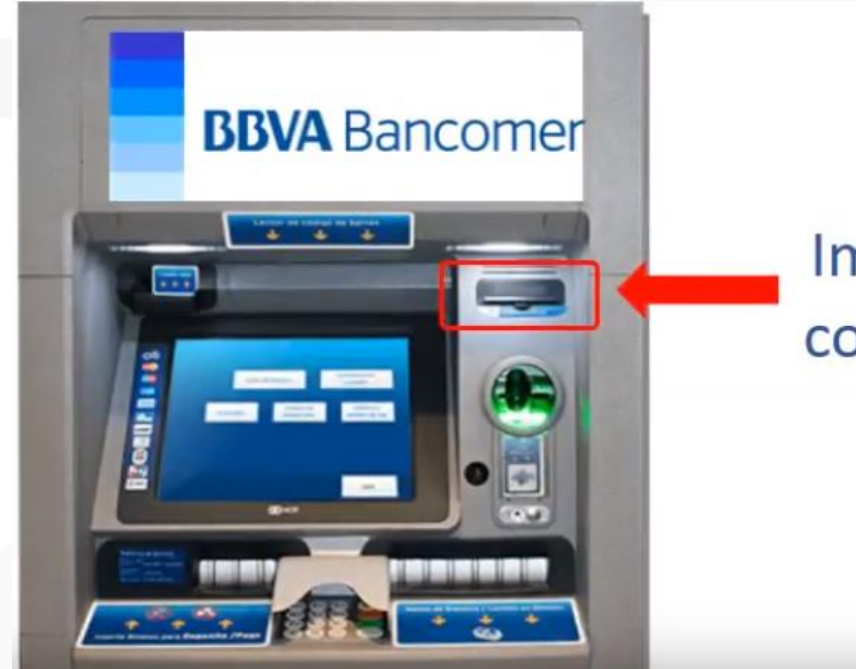

# Imprimiendo comprobante

RECIBIRA UN COMPROBANTE DE SU OPERACIÓN

 $\bigcirc$  19 SUR 501 INT. 29 CENTRO  $\bigcirc$  [WWW.YUVOX.NET](http://www.yuvox.net/)  $\bigcirc$  contacto@yuvox.net PUEBLA, PUE. MEXICO  $\bigcirc$  222 885 5000 Página 9 de 10 PUEBLA, PUE. MEXICO **222 885 5000** Página **9** de **10**

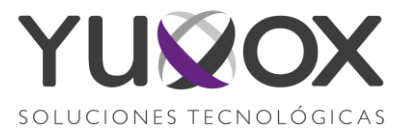

COMPROBANTE DE DEPOSITO EN PRACTICAJA BBVA

\*\* BBVA BANCOMER, S.A. \*\* RFCBBA830831LJ2

FECHA HORA CAJERO 14/08/19 15:18 MM D374

## DEPOSITO EN EFECTIVO

CLIENTE: YUVOX SA DE CV UBICADO EN: SUC JUAREZ FECHA DE APLICACION: 14/08/19 FOLIO NUMERO: 4588 AUT: 475739 CUENTA/TARJETA DE ABONO: \*\*\*\*\*\*\*\*\*\*\*\*5901 IMPORTE: \$ 500.00 \$ EFEC. DEPOSITADO 500.00 CAMBIO ENTREGADO  $0.00$ CAMBIO EN RECIBO MOTIVO DE PAGO: 28108 NUMERO DE CONTRATO HASTA 20 CARACTERES

CUALQUIER ACLARACION ACUDE A TU SUCURSAL O LLAMA A LINEA BANCOMER AL 01 800 226 2663

 $\bigcirc$  19 SUR 501 INT. 29 CENTRO  $\bigcirc$  [WWW.YUVOX.NET](http://www.yuvox.net/)  $\bigcirc$  contacto@yuvox.net PUEBLA, PUE. MEXICO **222 885 5000** Página **10** de **10**